*Pistas Educativas*, No. 133, *julio 2019, México, Tecnológico Nacional de México en Celaya*

# **PUBLICIDAD INTERACTIVA MEDIANTE EL RECORRIDO DE UN ZOOLÓGICO VIRTUAL USANDO REALIDAD AUMENTADA**

*INTERACTIVE ADVERTISING THROUGH THE TRAVEL OF A VIRTUAL ZOOLOGICAL USING AUGMENTED REALITY*

#### *Manuel Abraham Zapata Encalada*

Tecnológico Nacional de México / Instituto Tecnológico de Chetumal, México *[mzapata\\_00@hotmail.com](mailto:mzapata_00@hotmail.com)*

#### *Amaury Samos Reinerio*

Tecnológico Nacional de México / Instituto Tecnológico de Chetumal, México *amauryrsamos17@gmail.com*

#### *Rosario Landa Guzmán*

Tecnológico Nacional de México / Instituto Tecnológico de Chetumal, México *[rlagu@yahoo.com](mailto:rlagu@yahoo.com)*

#### *Lino Rangel Gómez*

Tecnológico Nacional de México / Instituto Tecnológico de Chetumal, México *[linoqroo@gmail.com](mailto:linoqroo@gmail.com)*

#### *Miguel Ángel Martínez Cordero*

Tecnológico Nacional de México / Instituto Tecnológico de Chetumal, México *ccomputo@itchetumal.edu.mx*

**Recepción:** 31/octubre/2019 **Aceptación:** 9/diciembre/2019

### **Resumen**

El presente documento describe la investigación realizada para el desarrollo de publicidad interactiva a través de una aplicación móvil que usa Realidad Aumentada y que consiste en el recorrido de un Zoológico Virtual que genere consciencia ecológica entre los usuarios. El recorrido permite identificar, usando dispositivos móviles, "marcas" que representan a los animales del zoológico y que "disparan" una imagen animada en 3D del animal identificado. Cada vez que el usuario logra una identificación recibe un puntaje que se va acumulando hasta el final del recorrido, y que luego puede canjearse por productos u ofertas. El objetivo que se alcanza con este trabajo es el de demostrar el uso de la Realidad Aumentada como

una forma de hacer publicidad interactiva y en este caso en particular generar consciencia ecológica. El documento presenta una breve introducción, antecedentes, continúa con la metodología utilizada, se hace una breve discusión sobre el prototipo obtenido y se analizan los resultados obtenidos.

**Palabras Clave:** Imagen 3D, Realidad Aumentada, Tecnologías de la información y comunicación, Zoológico Virtual.

#### *Abstract*

*This document describes the research carried out for the development of interactive advertising through a mobile application that uses Augmented Reality and that consists of the tour of a Virtual Zoo that generates ecological awareness among users. The route allows identify, using mobile devices, "marks" that represent the animals of the zoo and that "shoot" a 3D animated image of the identified animal. Each time the user achieves identification, he receives a score that accumulates until the end of the tour, and which can then be exchanged for products or offers. The objective achieved with this work is to demonstrate the use of Augmented Reality as*  a way to make interactive advertising and in this case in particular generate *ecological awareness. The document presents a brief introduction, background, continues with the methodology used, there is a brief discussion about the prototype obtained and the results are analyzed*

*Keywords: 3D Image, Augmented Reality, Information and communication technologies, Virtual Zoo.*

### **1. Introducción**

El presente documento describe la forma en la cual se hace investigación sobre el aprovechamiento de las Tecnologías de las Información y comunicación, en especial la Realidad Aumentada, como una herramienta actual para realizar publicidad interactiva y al mismo tiempo generar consciencia ecológica, mediante el uso de dispositivos móviles. El objetico principal que se busca es el de demostrar que el desarrollo de este tipo de aplicaciones para dispositivos móviles permite crear una nueva forma de hacer publicidad mediante una completa interacción de los

usuarios al mismo tiempo que se busca generar consciencia ecológica. El teman de la aplicación es que los usuarios pueden realizar el recorrido de un Zoológico virtual en el que los usuarios utilizan sus dispositivos móviles para identificar "marcas" que representan a los animales de un zoológico. Cuando una "marca" es reconocida por el dispositivo móvil, se "dispara" una imagen 3D en animación del animal identificado. Cada vez que ocurre una identificación se recibe un puntaje que se va acumulando hasta el final del recorrido. De esta forma, no será necesario que los jóvenes o niños se desplacen desde sus hogares dentro o fuera de la ciudad hacia un zoológico real, sino que, se podrá llevar el zoológico a su escuela o comunidad. Este prototipo está en fase de pruebas locales, es decir, entre personal que forma parte del proyecto y próximamente con usuarios externos al proyecto. Esta investigación tiene importantes implicaciones tales como, el uso de tecnologías emergentes cómo la Realidad Aumentada para ser utilizadas como mecanismos de publicidad interactiva en la palma de la mano de los usuarios, además de que se logra generar consciencia ecológica entre los mismos usuarios. A continuación, se presenta antecedentes de la Realidad Aumentada y trabajos relacionados, se describe la metodología utilizada en el desarrollo de la aplicación, luego se realiza la discusión final y el análisis de los resultados.

### **Objetivo General y específicos**

El objetivo general es el "Desarrollar una aplicación móvil mediante el uso de la tecnología de la Realidad Aumentada que permita la creación de publicidad interactiva directa en la palma de las manos de los usuarios y que a la vez genere consciencia ecológica".

Cómo parte de los objetivos específicos podemos mencionar:

- Revisión de los antecedentes de la realidad aumentada
- Revisión de los antecedentes de sobre trabajos relacionados
- Adquisición de conocimientos técnicos sobre realidad aumentada
- Desarrollo de la aplicación
- Implementación de la aplicación
- Análisis de los resultados

#### **Problemática**

La evolución y presencia que las tecnologías de la información y comunicación están teniendo en estos días, nos hace cada vez más dependientes y demandantes del uso de computadoras, dispositivos móviles, así como una necesidad imperante de comunicación. Estas tecnologías están casi en todos los ámbitos de nuestra vida actual, ya sea en asuntos de salud, educación, seguridad o entretenimiento. Somos testigos de esto cuando vemos a niños o adultos mayores usando dispositivos móviles como parte de su vida cotidiana.

Con base en lo anterior, podemos plantear la problemática como la falta aprovechamiento de la presencia de las nuevas tecnologías, como los dispositivos móviles, para que sirvan como un mecanismo para generar un tipo de publicidad interactiva y más cercana a las personas, y el desarrollo de aplicaciones que permitan tener consciencia ecológica.

## **2. Antecedentes**

El uso de la Realidad Aumentada está empezando a ser explotada en muchos ámbitos de la vida cotidiana, como el entretenimiento y la educación. El uso de la Realidad Aumentada proporciona la ventaja a los usuarios de que su aplicación es a través del uso de los dispositivos móviles (celulares o *tablets*), lo que permite movilidad y desplazamiento. Sus dos principales ventajas son "*el carácter portátil de los dispositivos de mano y la posibilidad de ser aplicada en los teléfonos con cámara."* [abril, 2010]. El término realidad aumentada es acuñado en 1992 por el Tom Caudell que trabajaba en Boing, y se encargaba de desarrollos que usaba software para "*desplegar los planos de cableado sobre piezas producidas*". La realidad aumentada se puede definir como "*la superposición de elementos virtuales sobre una visión de la realidad, de manera que aporten información adicional a dicha realidad"* [Bejarano, 2014] [Sagra, 2013].

En el campo de la medicina es donde más se ha utilizado la Realidad Aumentada la cual permite "*superponer en tiempo real la reconstrucción 3D de las estructuras internas del paciente y realizar una reconstrucción que puede ser superpuesta sobre el cuerpo físico en tiempo real"* [Greatty, 2012]. La UNAM posee un Laboratorio llamado "*Observatorio es la infraestructura de Realidad Virtual Inmersiva de la UNAM que permite a la comunidad universitaria, entidades públicas y sociedad en general, trabajar con ambientes tridimensionales interactivos en conjunto con dispositivos de interacción natural, para el apoyo en áreas de docencia, investigación y difusión"* [UNAM, 2015]. Adicionalmente a los antecedentes mencionados tenemos uno de los primeros trabajos realizados sobre este tema en esta misma institución educativa y que la podemos encontrar en [Zapata 2018] que presenta el uso de la realidad aumentada para la construcción de objetos de aprendizaje en educación básica.

## **3. Metodología**

El proyecto fue desarrollado en diferentes fases en las cuales se utilizaron y aplicaron diferentes herramientas de software. Cada pieza de código fue probada y ensamblado como parte de todo el prototipo. Es decir, se utilizó la metodología de Prototipado:

- **Primera fase:**
	- $\checkmark$  Capacitación sobre Realidad Aumentada. En este punto se realizó la investigación sobre la realidad aumentad y las herramientas más usadas para su desarrollo y cursos necesarios para conocer las herramientas escogidas.
	- $\checkmark$  Se concluyeron los tutoriales y cursos con el fin de tener una certeza sobre lo que era la realidad aumentad y el tipo de aplicaciones que se podrían lograr con ello. Se escogieron las herramientas que serían utilizadas
	- $\checkmark$  Se descargaron aplicaciones tales como Untiy junto con sus tres paquetes los cuales son necesarios para su funcionamiento y creación de APK (Android Package Kit). Esto permite su ejecución en los dispositivos con un sistema operativo Android; cual son JDK (Java Development Kit), el NDK de Android (Native Development Kit) y SDK (Software Development Kit), adicionalmente a todo esto fue instalado MonoDevelop para poder programar en Unity. Otros softwares que solo fueron de descargados son

vuforia, Blender, Adobe Photoshop, Adobe Premiere, Adobe Illustrator, Sublime Text y InkScape.

- **Segunda fase**. En esta fase se realizaron los diseños y funciones de la aplicación. Fueron seleccionados Diez animales que se encuentran en el zoológico de Payo Obispo en la ciudad de Chetumal, capital del estado de Quintana Roo. Se analizó el habitad de cada uno de estos animales con el fin de construir un modelo 3D de su entorno. Adicionalmente se crearon los tags de cada uno de ellos su identificación y uso en la aplicación.
- **Tercera fase:**
	- $\checkmark$  Creación del tag físico, digital y los que se deberían imprimir. En la figura 1 se muestra las imágenes de los Tags creados para cada uno de los 10 animales.

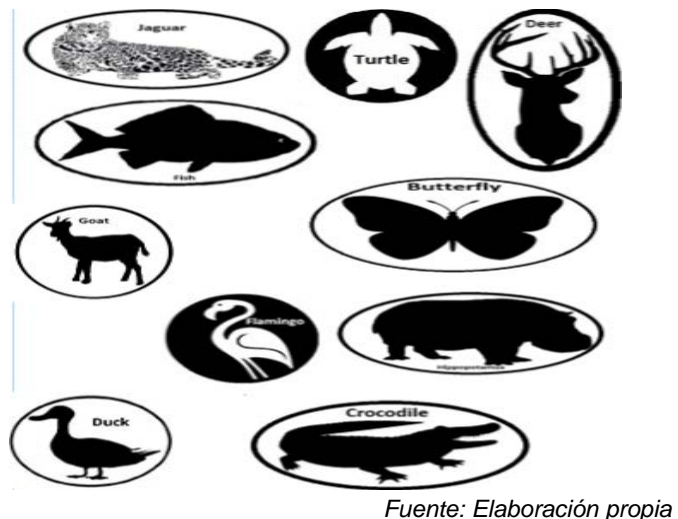

Figura 1 Tags de los 10 animales seleccionados

Los tags fueron diseñados utilizando Adobe PhotoShop y con ciertas características para que la cámara de Vuforia y el Dispositivo móvil lo reconozca rápido y fácil.

 Implementación de los tags en Vuforia e importación en Unity. Los tags fueron "subidos" a Vuforia y convertidos en un Image Target; es lo que Unity usa para identificar los objetos 3D y relacionar a los tags físicos (los impresos). Vuforia toma la imagen y le asigna ciertos puntos para que la

cámara lo reconozca y dispare el objeto 3D. Después de ser "subidos" en Vuforia y convertidos en un paquete de Unity, se descargan e importan en Unity ya para ser utilizado por el desarrollador.

- **Cuarta fase**. En esta fase se crearon la interfaz de la aplicación, pantalla, botones y otros componentes. Los componentes fueron agregados a Unity y si así se consideraba, entonces se modificaban. En la figura 2 se muestra una interfaz de la aplicación.
- **Quinta fase**. En esta fase se llevó a cabo la creación de los animales en 3D y su entorno. Los objetos 3D fueron creados utilizando las herramientas de software Blender y Inkscape. Con el uso de Blender fueron creados los objetos a los cuales se les colocaron textura y la animación, tal y como se muestra en la figura 3.

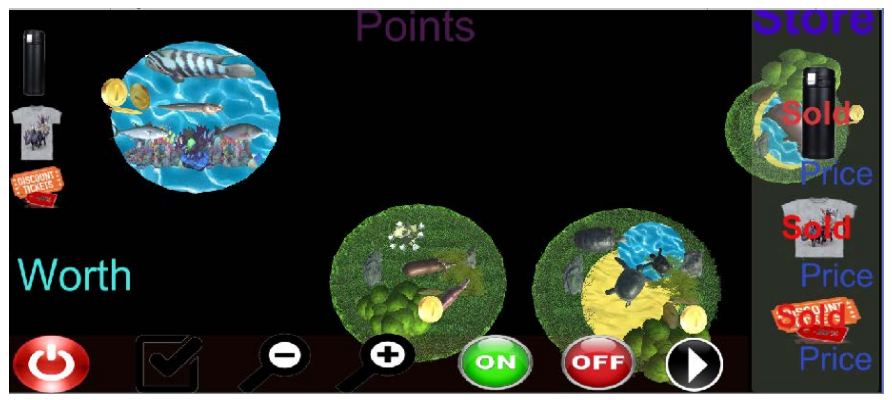

*Fuente: Elaboración propia* Figura 2 Tags de los diez animales seleccionados.

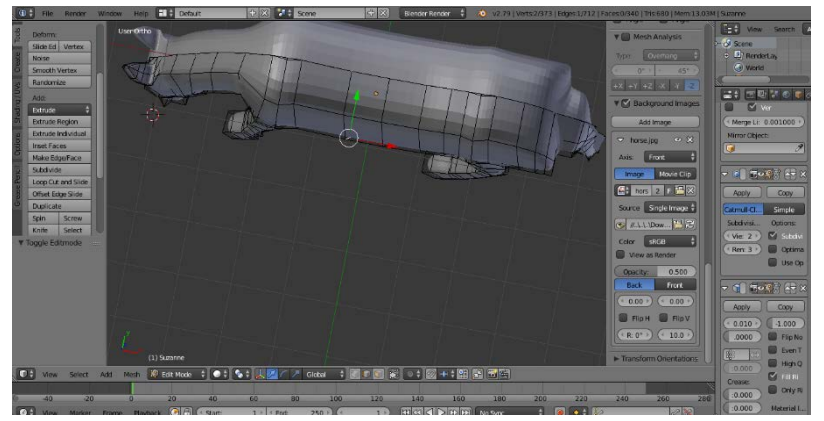

*Fuente: Elaboración propia*

Figura 3 Textura y animación usando Blender.

**Pistas Educativas Vol. 41 -** *ISSN: 2448-847X Reserva de derechos al uso exclusivo No. 04-2016-120613261600-203 http://itcelaya.edu.mx/ojs/index.php/pistas*

 ${\sim}794{\sim}$ 

• **Sexta Fase**. Los objetos fueron importados a Unity y puestos juntos en sus entornos con los otros objetos (unos fueron adquiridos de Unity Asset Store en forma gratuita). Los objetos fueron puestos juntos en Unity ya que facilita ponerles texturas y animaciones. En la figura 4 se muestra un ejemplo de esta integración.

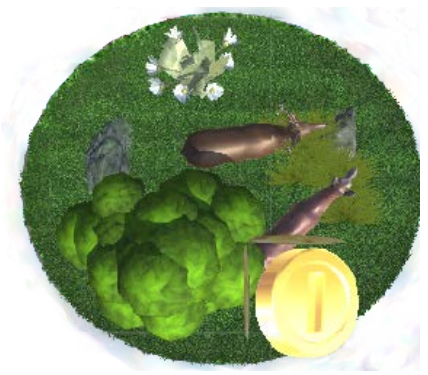

*Fuente: Elaboración propia* Figura 4 Integración de los componentes usando Blender.

- **Séptima Fase**. Crear una página responsiva para subir información. La página fue creada en Sublime Text utilizando HTML, Java Script, CSS y un framework llamado BootStrap. La página se diseñó para dar información sobre realidad aumentada y los proyectos ya creados en proyectos anteriores, esto para usos y referencias futuras de alumnos o persona interesados en trabajar en realidad aumentada. Este proyecto igual fue "subido" para que a los alumnos de otros semestres de la misma institución les sirva como base a otros proyectos o trabajen en caso de que así lo requieran, para implementarlo en un proyecto más grande. La página fue subida en un web host gratuito llamado www.000webhost.com. En la figura 5 se muestra la página web en funcionamiento.
- **Fase Ocho (Programación)**. Las funciones de los botones fueron programadas al igual que la funcionalidad de la aplicación (el juego de acumular puntos y compra ítems). La programación fue hecha en MonoDevelop de Unity. Una vez programado fueron vinculados con el interfaz ya para ser probado. Igual fue programado un botón que te lleve a

los videos de los animales de tenga en el tag. Los videos fueron editados en Adobe Premiere. En la figura 6 se muestra una imagen de un video que fue colocado dentro de los elementos del proyecto.

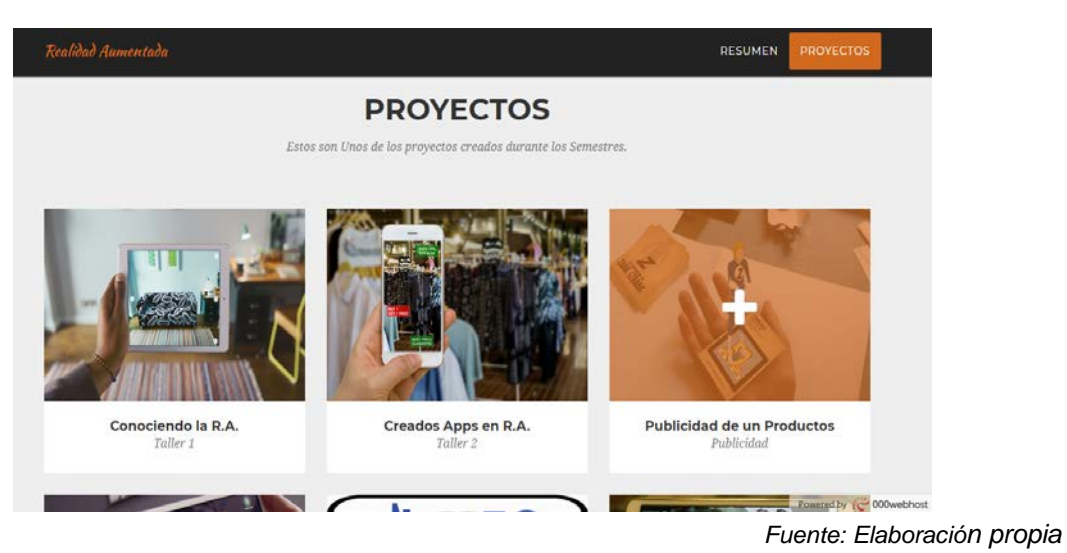

Figura 5 Página web principal del proyecto.

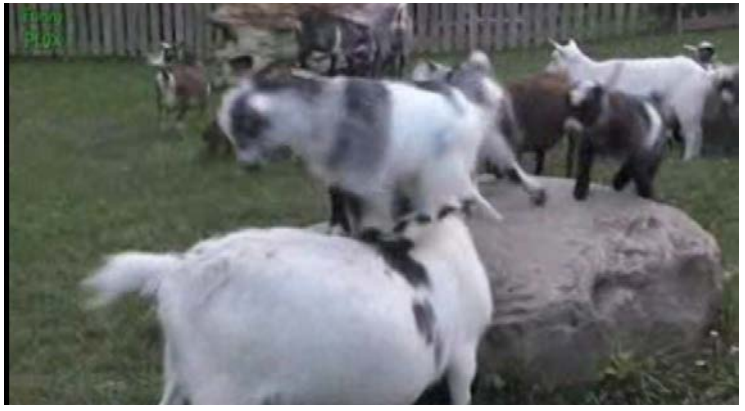

*Fuente: Elaboración propia* Figura 6 Imagen de un video colocado en la aplicación.

• **Novena y última fase**. Se realizaron pruebas y modificaciones al prototipo finalizado. Los instrumentos de recolección de datos que fueron considerados para validar la aplicación, fue la misma interfaz desarrollada. Es decir, la interacción de la aplicación, la identificación de las "marcas", el uso de los botones virtuales de interacción, han sido considerados como instrumentos de recolección de datos. La aplicación fue colocada e instalada

en varios dispositivos móviles y presentado en algunos eventos y a alumnos para que lo utilicen y se obtengan comentarios sobre su usabilidad.

## **4. Resultados**

Con base en todo lo descrito con anterioridad se puede asegurar que se ha logrado cumplir con el objetivo planteado, ya que se desarrolló una aplicación móvil que con base en la Realidad Aumentada se puede interactuar como un medio de publicidad del Zoológico y además como los contenidos que se muestran están relacionados con el medio ambiente, entonces se crea consciencia ecológica entre los que participan en la interacción. De esta forma la problemática planteada ha sido resuelta. El proyecto se ha finalizado y se crearon diez animalitos exclusivamente de la región con sus Tags y sus animaciones en 3D, así como el puntaje asignado a cada uno de ellos. Sólo han hecho pruebas con usuarios tales como compañeros de colegio, profesores del colegio, se ha presentado en eventos del ITCH (Instituto Tecnológico de Chetumal), estudiantes de otros colegios que visitaron el ITCH.. Estos usuarios tuvieron que entrar a la página principal del proyecto y tuvieron que descargar los tags e imágenes 3D, con esto se realizaron pruebas de "disparo" de las imágenes. En este sentido, las opiniones que han vertido esos usuarios son en el sentido de asombro y gusto por la capacidad de ver a través de sus dispositivos móviles imágenes que realmente no existen en la visión de las cámaras de sus dispositivos móviles. Esa capacidad de asombro y gusto son precisamente los elementos que podrían permitir generar consciencia en los usuarios sobre el tema del cuidado del medio ambiente y de la flora y fauna de la región. Aunado a esto existe la potencialidad que tiene la interacción con botones y las imágenes para ser utilizados como medio de publicidad a las empresas.

# **5. Discusión**

En el entendido de que las tecnologías de la información y comunicación están siendo parte importante en el quehacer cotidiano del ser humano en casi todas las actividades que realiza, es necesario considerarlas como elementos que facilitan la comunicación y la transmisión de información en diferentes formas. Aprovechando

esta situación para utilizar aplicaciones de software con el objetivo de generar información relacionada a aspectos del cuidado del medio ambiente y de la flora y fauna de la región para lograr tener grandes posibilidades de ser consideradas como elementos que generen consciencia ecológica en los usuarios. El proyecto presentado, muestra como el uso de los dispositivos móviles a través de aplicaciones desarrolladas por medio de la Realidad Aumentada pueden ser parte de esta generación de consciencias y a la vez se pueden utilizar como mecanismos de publicidad en las empresas. Finalmente, se concluye que se puede mejorar la interacción y creación de elementos 3D para futuros proyectos utilizando realidad aumentada con la nueva versión de Unity. Esta nueva versión hace las cosas más fáciles en la integración de proyectos que las versiones anteriores.

# **6. Conclusiones**

 Este trabajo de investigación ha permitido la adquisición de conocimientos innovadores tanto para estudiantes como para los propios docentes investigadores. Esto es en el sentido del uso de nuevas tecnologías emergentes como el de la Realidad Aumentada en un entorno como el de la publicidad interactiva que está al alcance de cualquier usuario, sobre todo que esta área es un área relativamente nueva y poca explotada como elemento formador en educación a nivel superior. Aunado a esto, se ha demostrado que la temática desarrollada hacer consciencia en los propios usuarios sobre el cuidado de las especies animales de la región. Se cumplieron con los objetivos planteados al obtener una aplicación en dispositivos móviles que permita la interacción de los usuarios cómo parte de la publicidad.

Este recorrido del Zoológico Virtual puede ser adaptado a los recorridos que se hacen en varios parques naturales del estado de Quintana Roo fomentando y motivando a través de la publicidad, visitas a sus instalaciones. Entre estas posibles alternativas, nos encontramos a Xcaret, Xel-Ha, Puerto Aventuras entre otros. Sin embargo, estos espacios de diversión no son los únicos en dónde se pueda implementar este tipo de publicidad, esto demuestra esta línea de investigación es importante de seguir explorando cómo una alternativa de espacios de desarrollo para los jóvenes profesionistas que deseen incursionar en esta alternativa.

# **7. Bibliografía y Referencias**

- [1] Abril, D. (2010). *Realidad Aumentada.* Madrid: Leganés.
- [2] Bejarano. (2014). El origen de la realidad aumentada: http://blogthinkbig.com/realidad-aumentada-origen/
- [3] Greatty (2012). Realidad Aumentada en Medicina: http://arteriasyvenas.org /index/realidad\_aumentada/.
- [4] Sagra. (2013). La realidad aumentada y su aplicabilidad en el ámbito educativo: http://blogs.elpais.com/traspasando-la-linea/2013/07/la-realidadaumentada-y-su-aplicabilidad-en-el-%C3%A1mbito-educativo.html.
- [5] UNAM. (2015). Departamento de Visualización y Realidad Virtual: http://www.ixtli.unam.mx.
- [6] Zapata (2018). Manuel Zapata, Blandy Pamplona, Hebert Chavez, Fredy Alonso. Aplicación de la Realidad Aumentada para la construcción de objetos de aprendizaje en Educación Básica. Congreso Internacional de Investigación Académica Journals Chetumal 2018. Vol. 10 No.4 2018. ISSN 1946-331.